#### Microsoft 365를 위한 솔루션

# e asy Apps

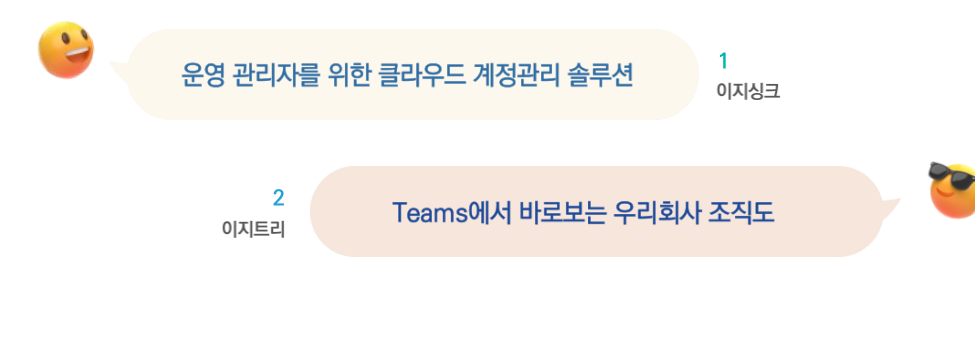

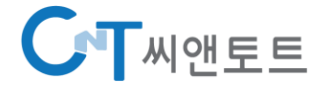

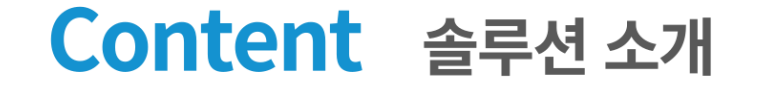

### **@asy Apps Microsoft 365 관리를 위한 솔루션**

1. Easy Sync Microsoft 365 계정 운영 관리 솔루션 2. Easy Tree 조직도 솔루션

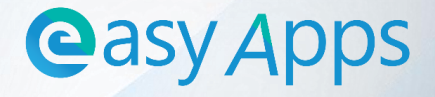

### **Easy Apps** Microsoft 365 관리를 위한 솔루션

협업을 위한 가장 완벽한 솔루션인 Microsoft 365로 전환하기 위해 Easy Apps 솔루션을 제안합니다.

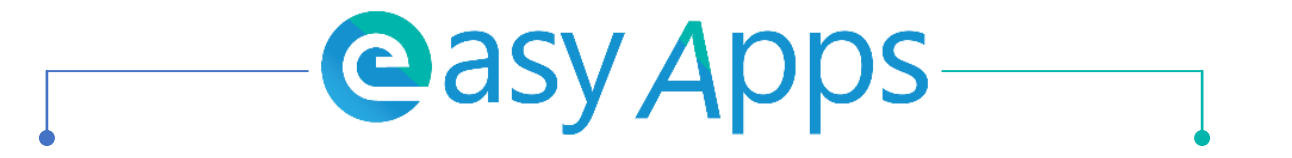

Microsoft 365 서비스로 전환하기 위한 계정 관리 솔루션 체계적인 클라우드 계정 운영 관리 솔루션

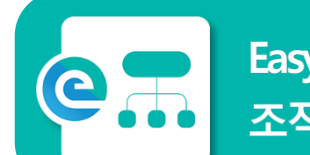

Easy Tree 팀즈와 메일 기능에 조직도를 추가하여 보다 조직도 솔루션 나은 업무 효율성을 제공

R& Easy Sync for **On-Premise AD** 

인사 데이터를 기반으로 On-Premise AD와 M365의 Azure AD에 사용자 및 그룹 계정을 동기화 하여 사용자 계정에 대한 정보 일관성을 제공

#### Easy Sync for AAD

**Easy Sync** 

인사 데이터를 기반으로 M365의 Azure AD에 사용자 및 그룹 계정을 동기화 하여 사용자 계정에 대한 정보 일관성을 제공

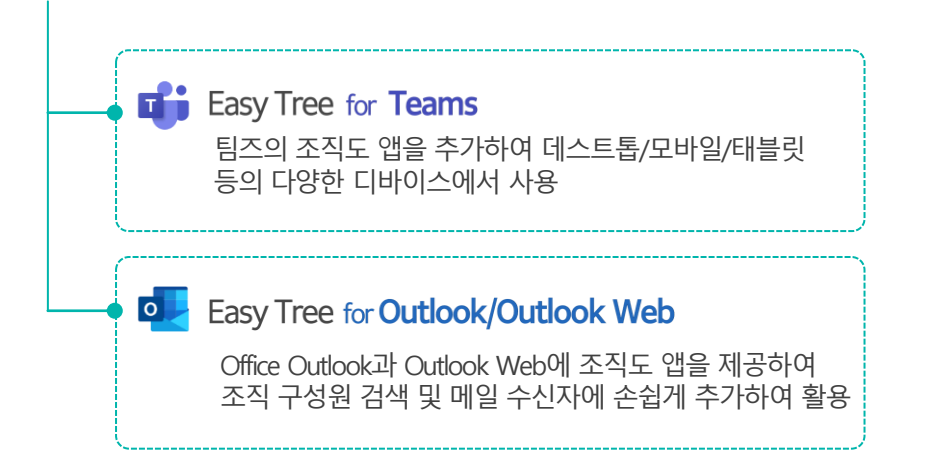

### **Easy Sync** Microsoft 365 계정 운영 관리 솔루션

Microsoft 365 서비스로 전환하기 위해 체계적인 클라우드 계정 운영 관리 위한 Easy Sync 솔루션을 제안합니다.

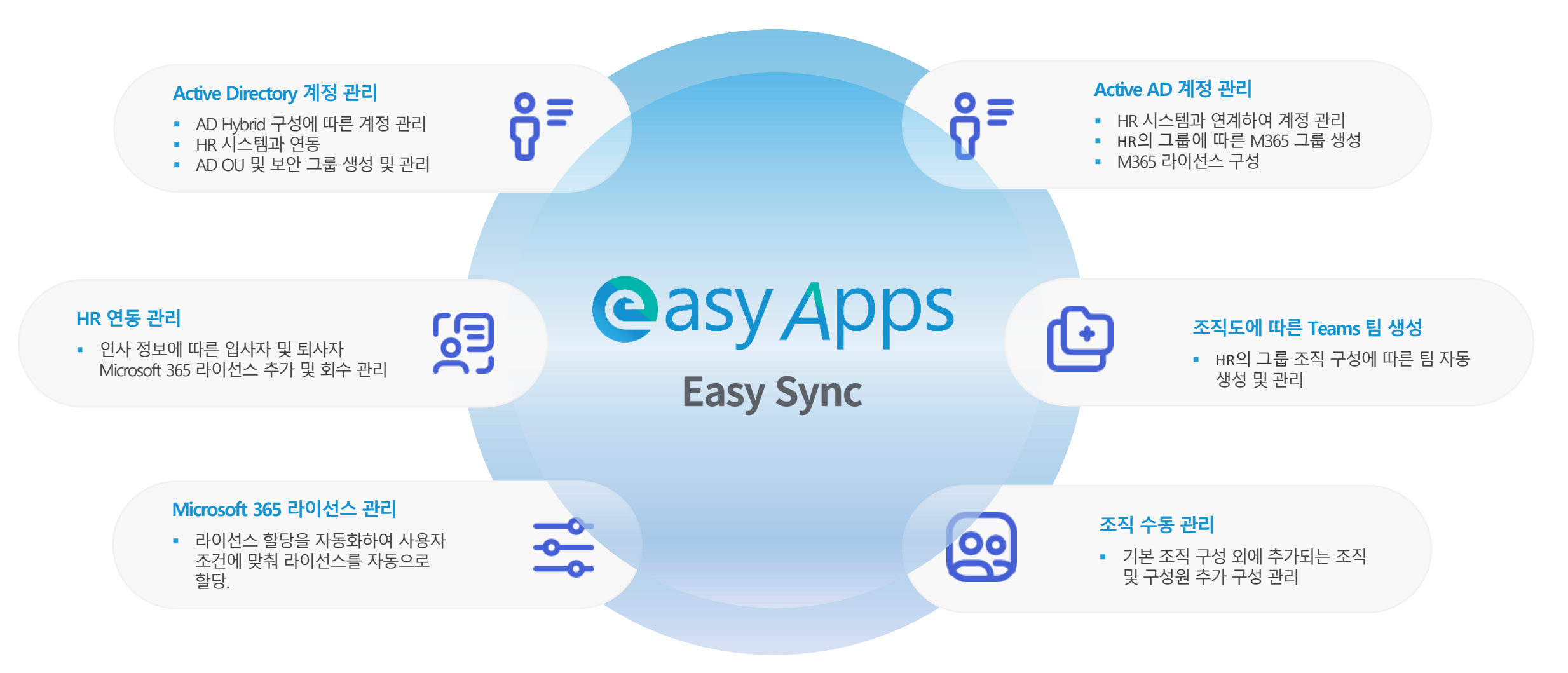

### Easy Sync On-Premise AD 계정 관리 동기화 구성도

인사 시스템의 인사 정보 연동을 통해 Active Directory의 계정 및 그룹 정보에 동기화 하고, 이렇게 생성된 개체는 Azure AD 커넥터를 통해 M365와 계정을 통합하여 편의성과 보안성을 강화합니다.

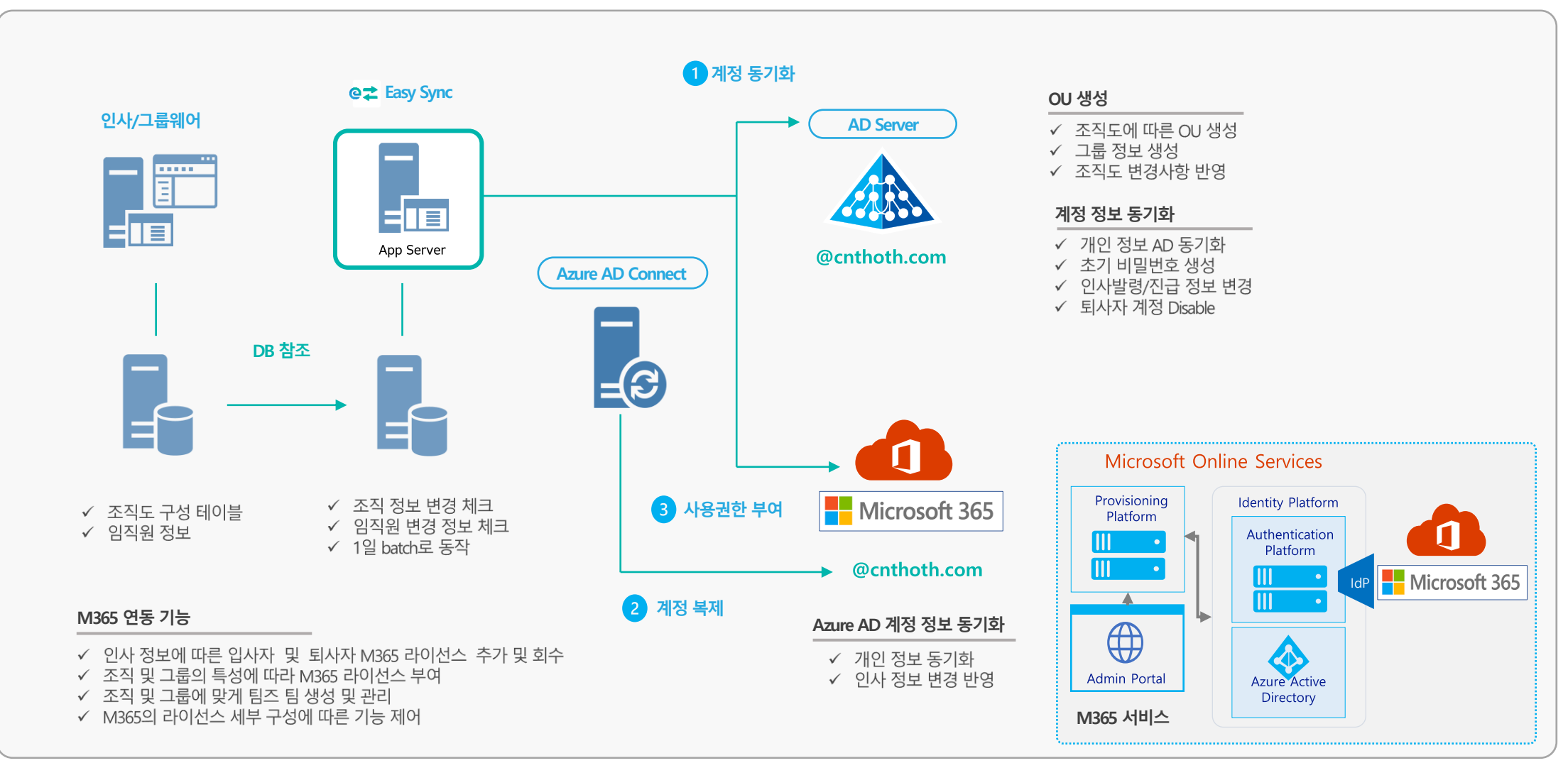

### Easy Sync Azure AD 계정 관리 동기화 구성도

인사 시스템의 인사 정보 연동을 통해 Microsoft 365 Azure Active Directory에 직접 사용자 정보 및 조직 정보를 동기화합니다. 조직의 정보에 따른 Microsoft 365 라이선스 부여 및 회수가 가능합니다.

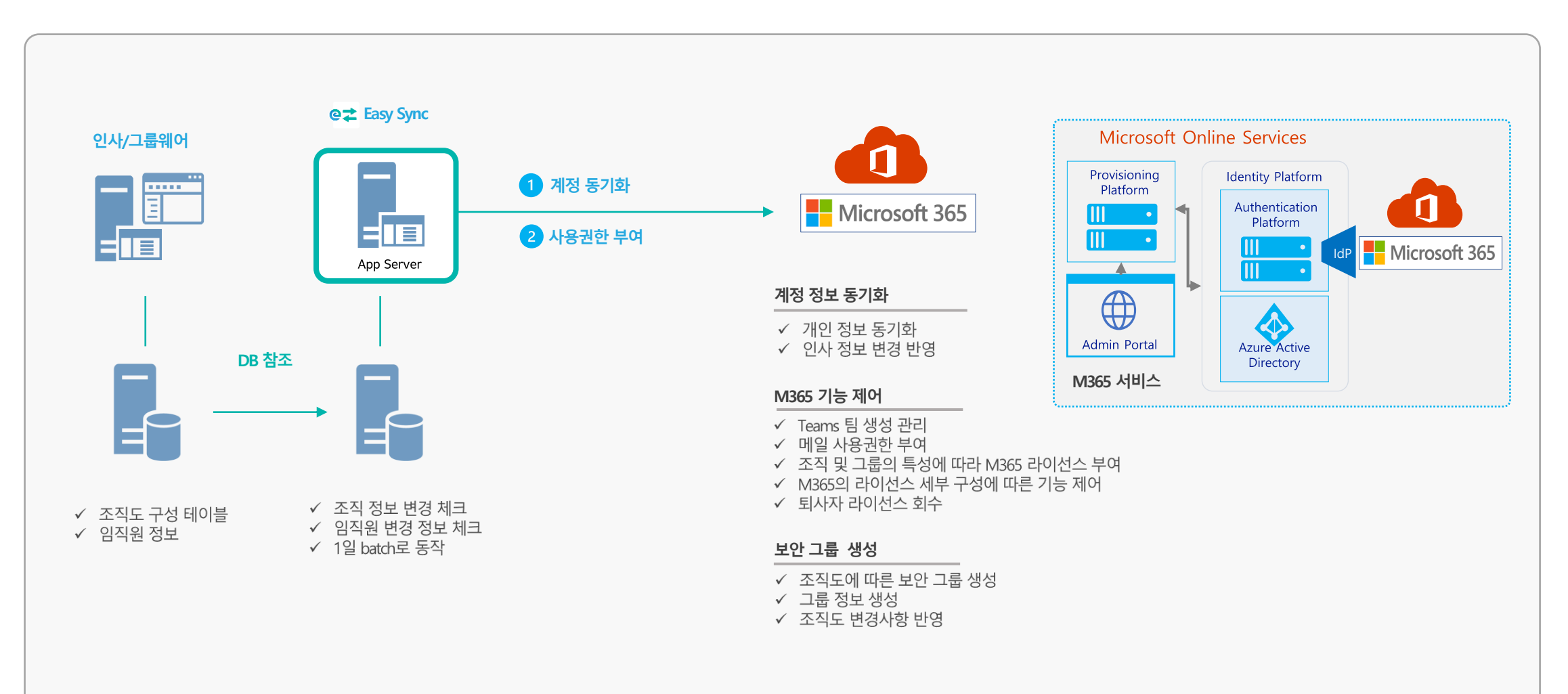

### Easy Sync Interface 소개

Microsoft 365 관리센터와 유사한 Interface로 관리자가 빠르게 Easy Sync 기능을 익힐 수 있습니다.

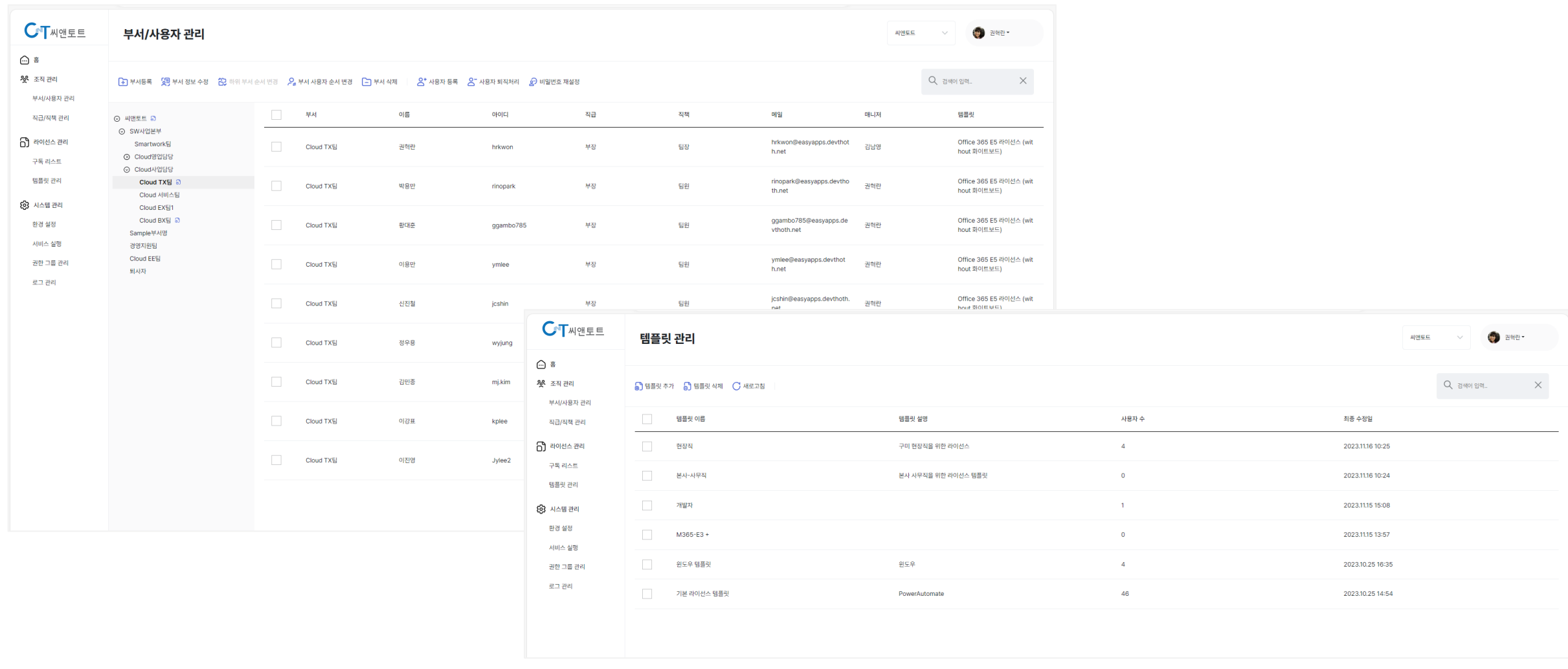

Easy Sync 기능 소개

Easy Sync에서 제공하고 있는 기능을 표로 정리하여 소개합니다.

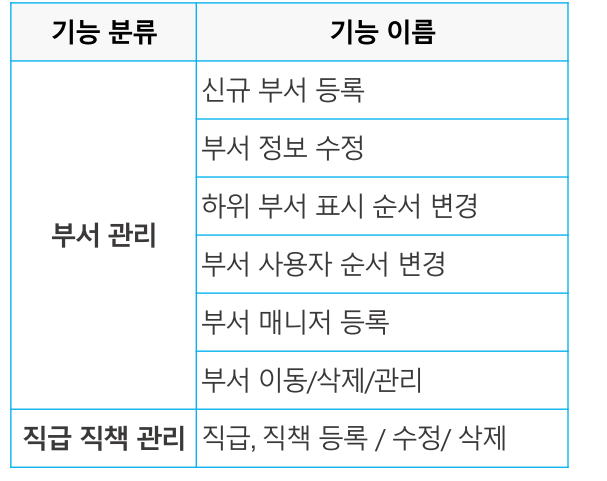

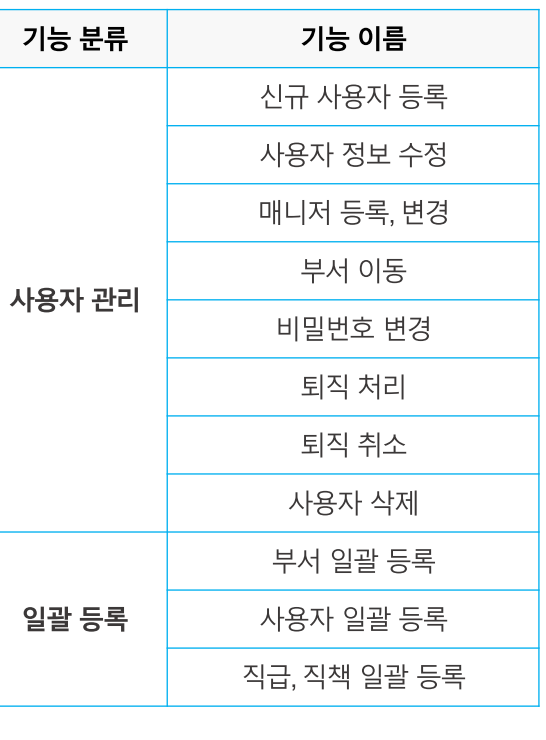

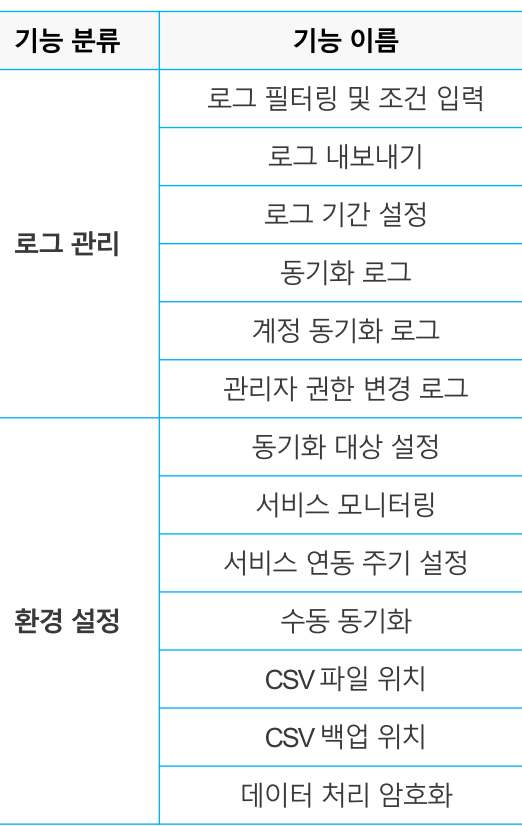

#### **부서 관리 및 직급 직책 관리 사용자 관리 및 일괄 등록 환경 설정 및 로그 기능 M365 라이선스 및 템플릿 관리**

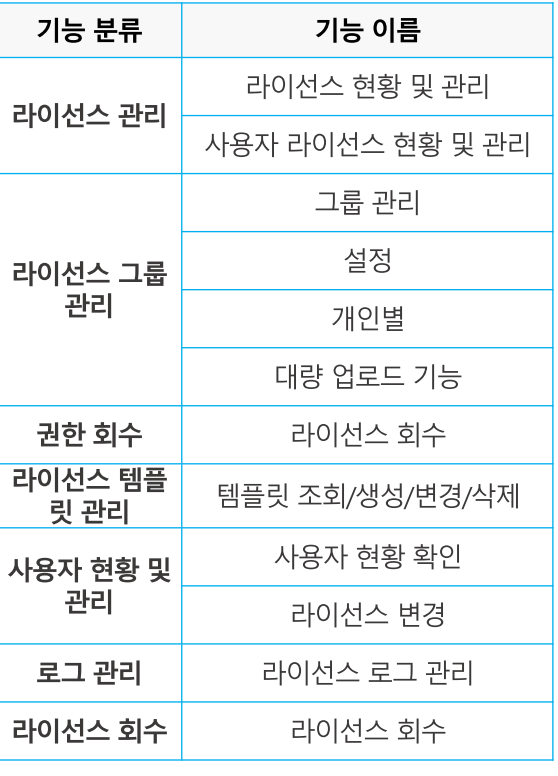

#### Easy Tree 조직도 솔루션

Microsoft 365의 협업의 중심인 팀즈와 메일에 국내 업무환경에 필요한 조직도 솔루션을 추가하여 보다 나은 업무 효율성을 제공 합니다.

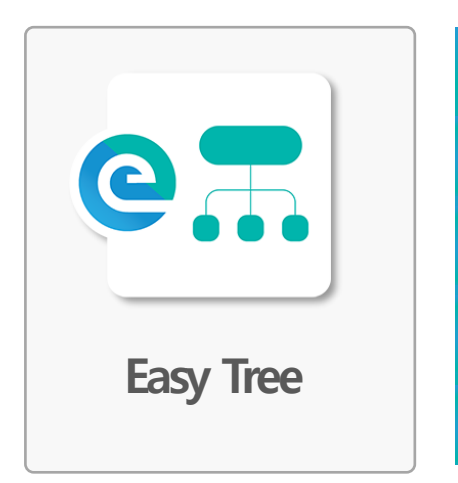

Easy Tree 조직도 솔루션은 Microsoft 365 관리자를 통해 팀즈 앱으로 간단하게 **일괄 배포**하여 사용합니다.

**인사 정보 시스템과 연동**하여 조직도 트리 구성을 제공합니다.

다양한 **모바일 디바이스**에 사용할 수 있도록 **반응형 및 적응형 UI 및 기능을 제공**합니다.

**팀즈와 동일한 테마와 색감**으로 (기본/어둡게/고대비) 제공되며, 사용자 친화적인 인터페이스를 제공합니다.

**Office Outlook과 Outlook Web에 조직도 앱을 제공하**여 조직 구성원 검색 및 메일 수신자에 손쉽게 추가하여 활용 할 수 있습니다.

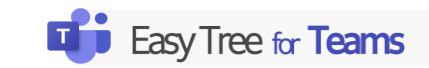

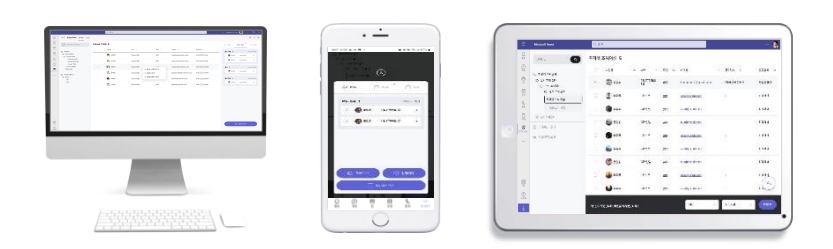

팀즈의 조직도 앱을 추가하여 데스크톱/모바일/태블릿 등 의다양한디바이스에서 사용

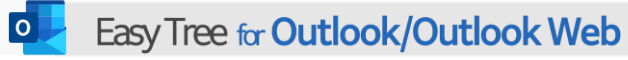

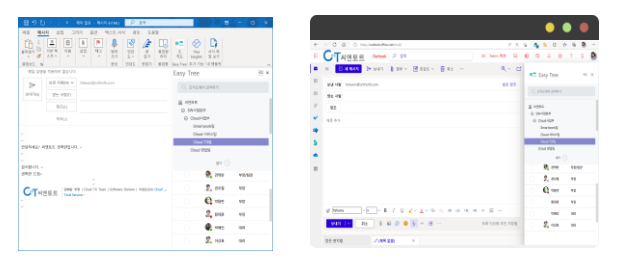

Office Outlook과 Outlook Web에 조직도 앱을 제공하여 조직 구성원 검색 및 메일 수신자에 손쉽게 추기하여 활용

### **Easy Tree** Interface 소개

Easy Tree 조직도는 트리 형태의 조직 구조를 보여주며, 사용자 목록 및 상태정보를 제공하고 있습니다.

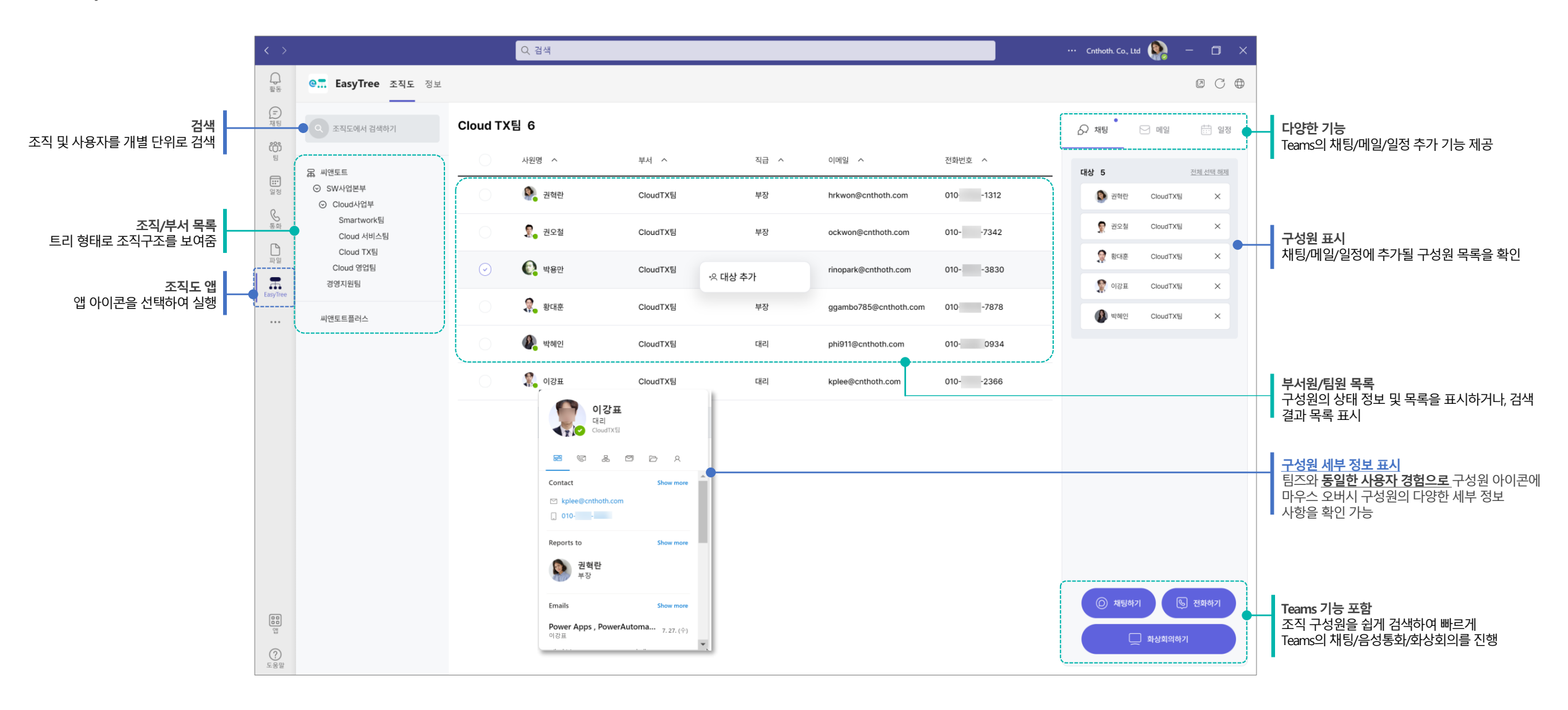

#### **Easy Tree** Teams 채팅 기능

조직도 트리에서 부서 선택 후 구성원을 선택하여 팀즈의 채팅/음성통화/화상회의 기능을 직관적으로 사용 할 수 있습니다.

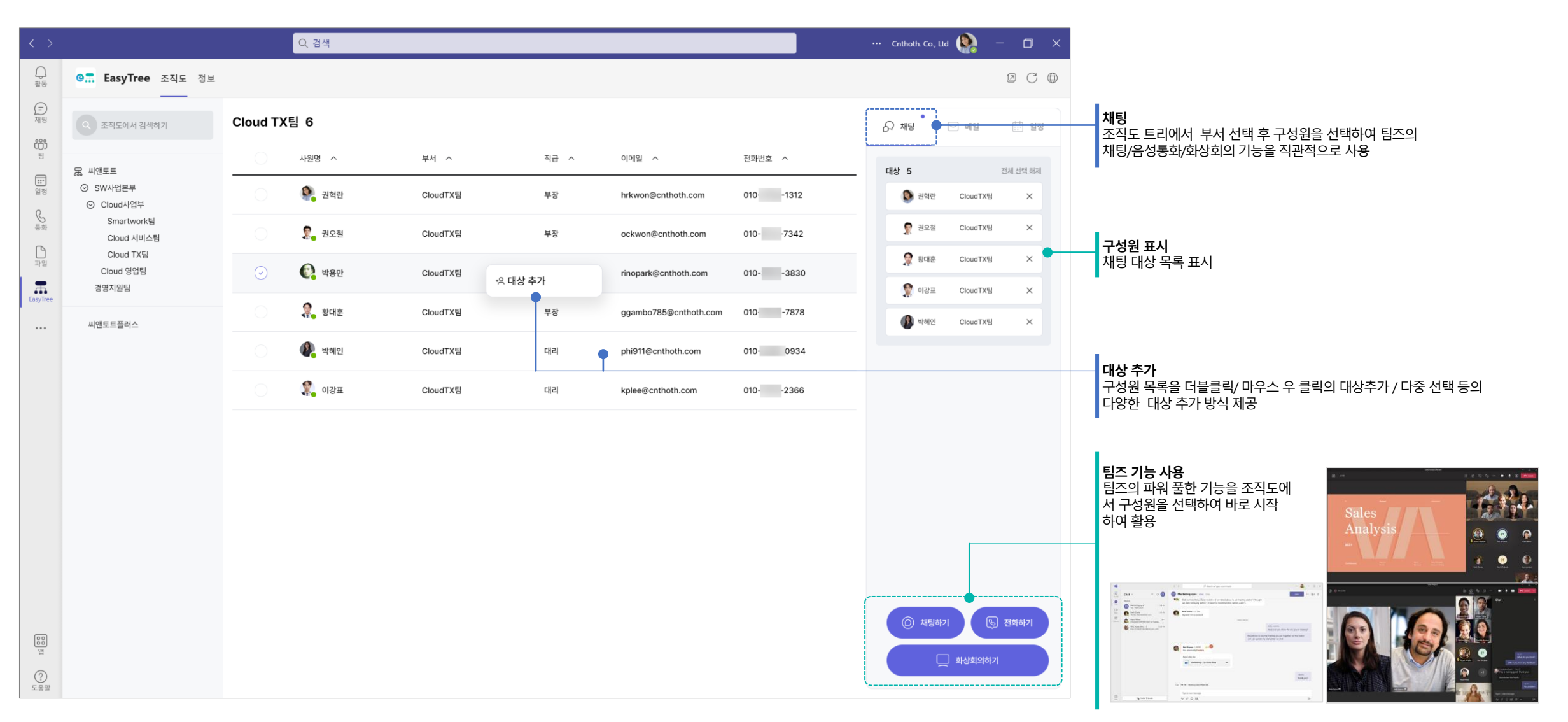

 $CT$ <sub> $M$  $ME E$ </sub> | Easy Apps Solution Introduction | Page 11

### Easy Tree 메일 기능

조직도에서 별도의 Outlook이나 Outlook Web을 실행하지 않고도 메일 수신자를 지정하여 바로 메일 발송할 수 있습니다.

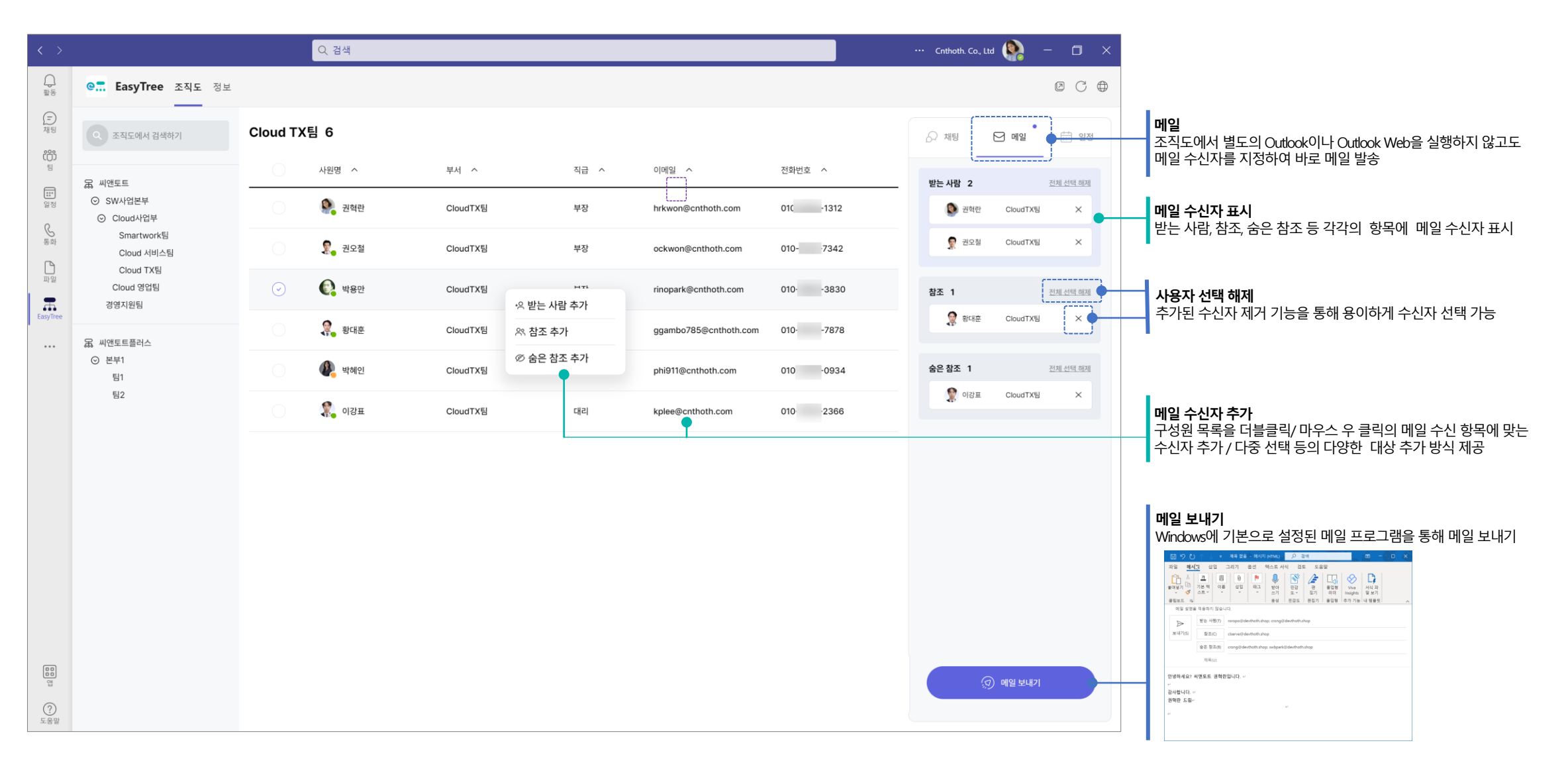

### Easy Tree 일정 기능

조직도 트리에서 부서 선택 후 참석자를 선택하여 팀즈의 모임 예약을 할 수 있습니다.

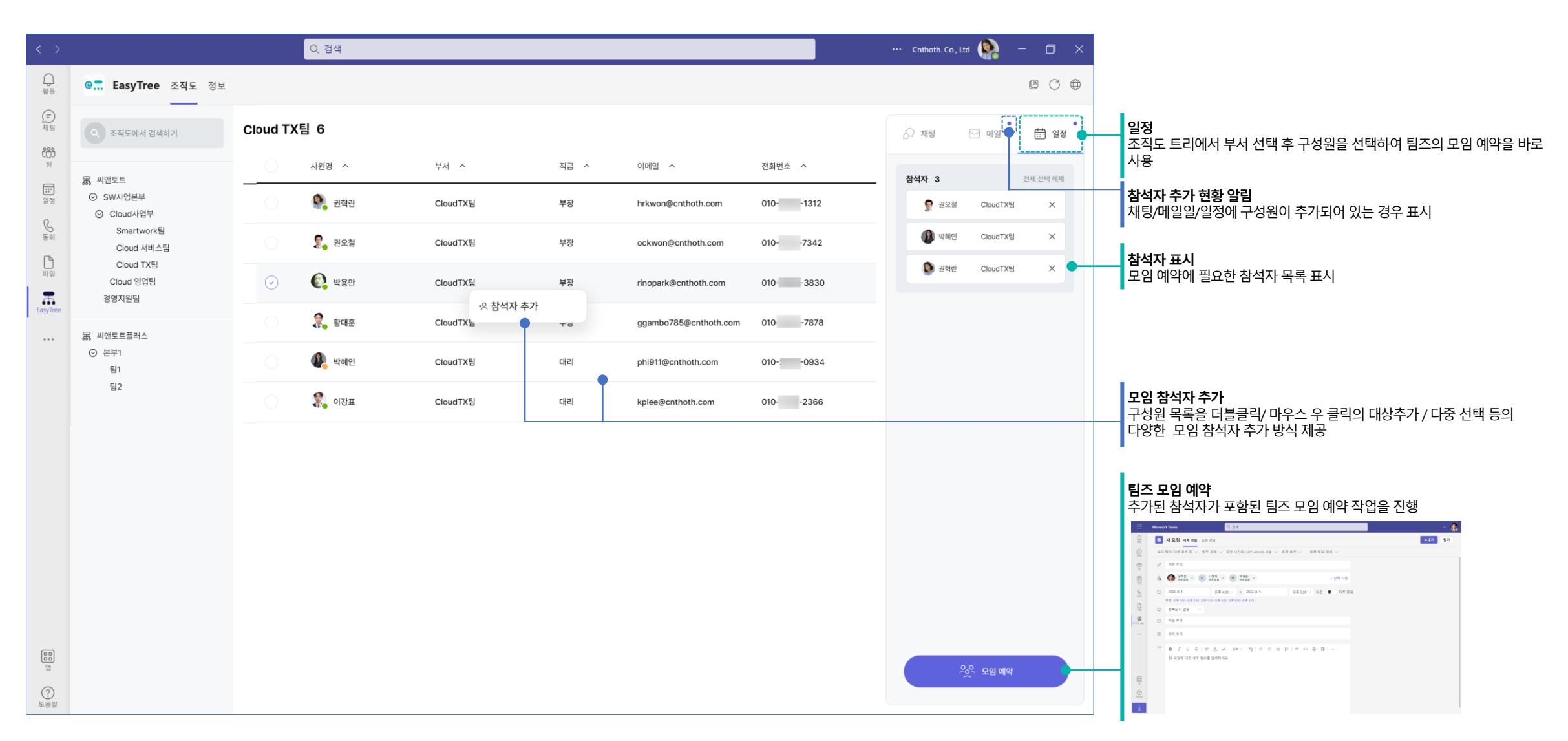

#### **Easy Tree** Teams 테마 지원

팀즈에서 제공하는 기본, 어둡게, 고대비 3가지의 테마를 모두 지원 합니다.

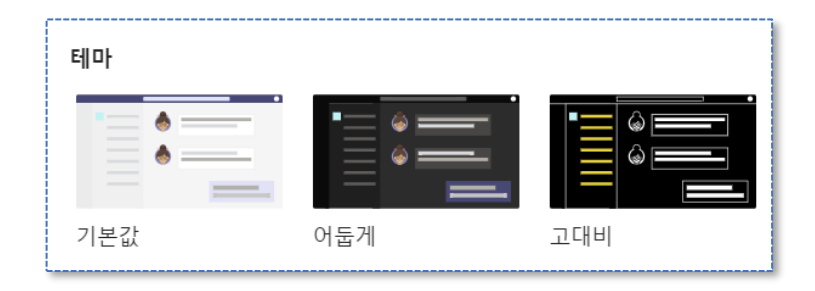

어둡게

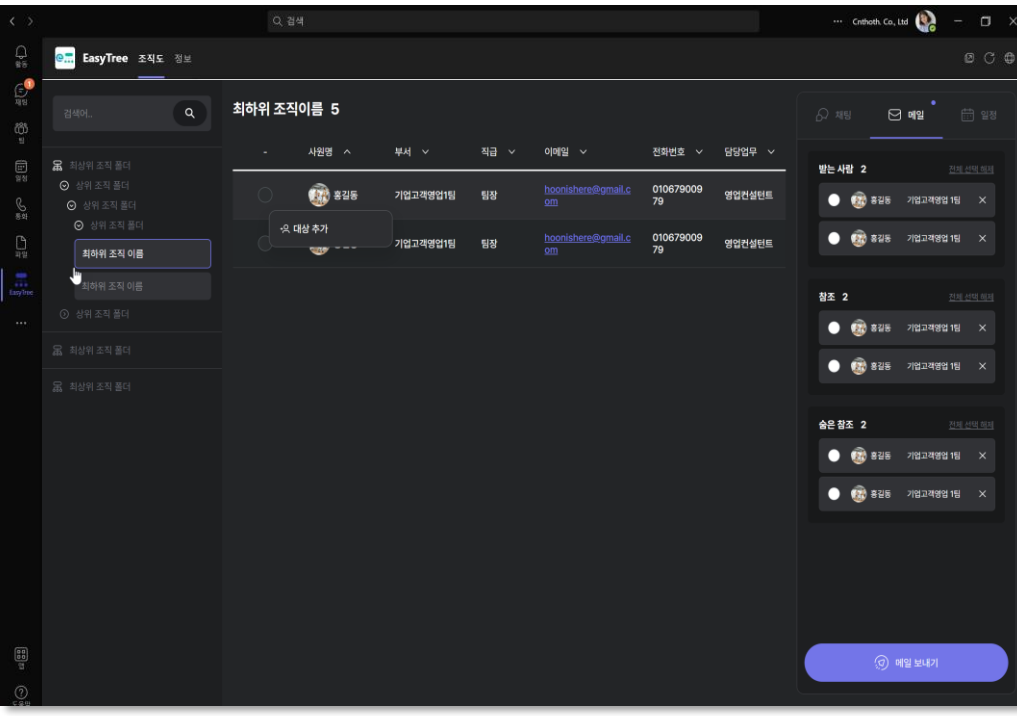

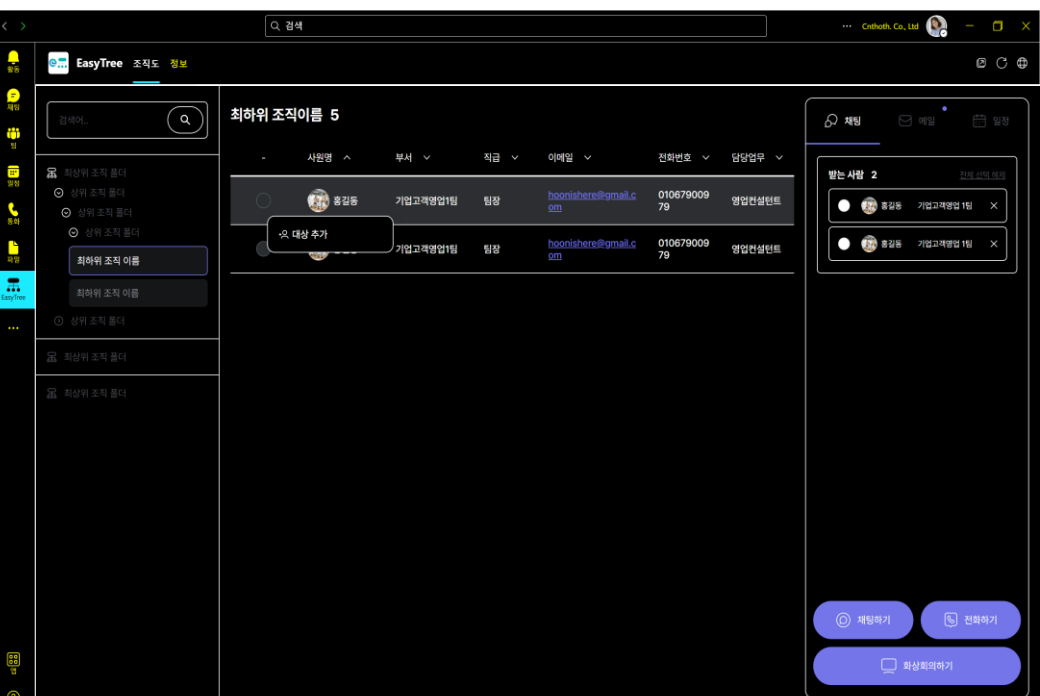

고대비

#### Easy Tree 다양한 모바일 디바이스 지원

팀즈에서 제공하는 다양한 모바일 디바이스에 사용할 수 있도록 반응형 및 적응형 UI 및 기능을 제공합니다.

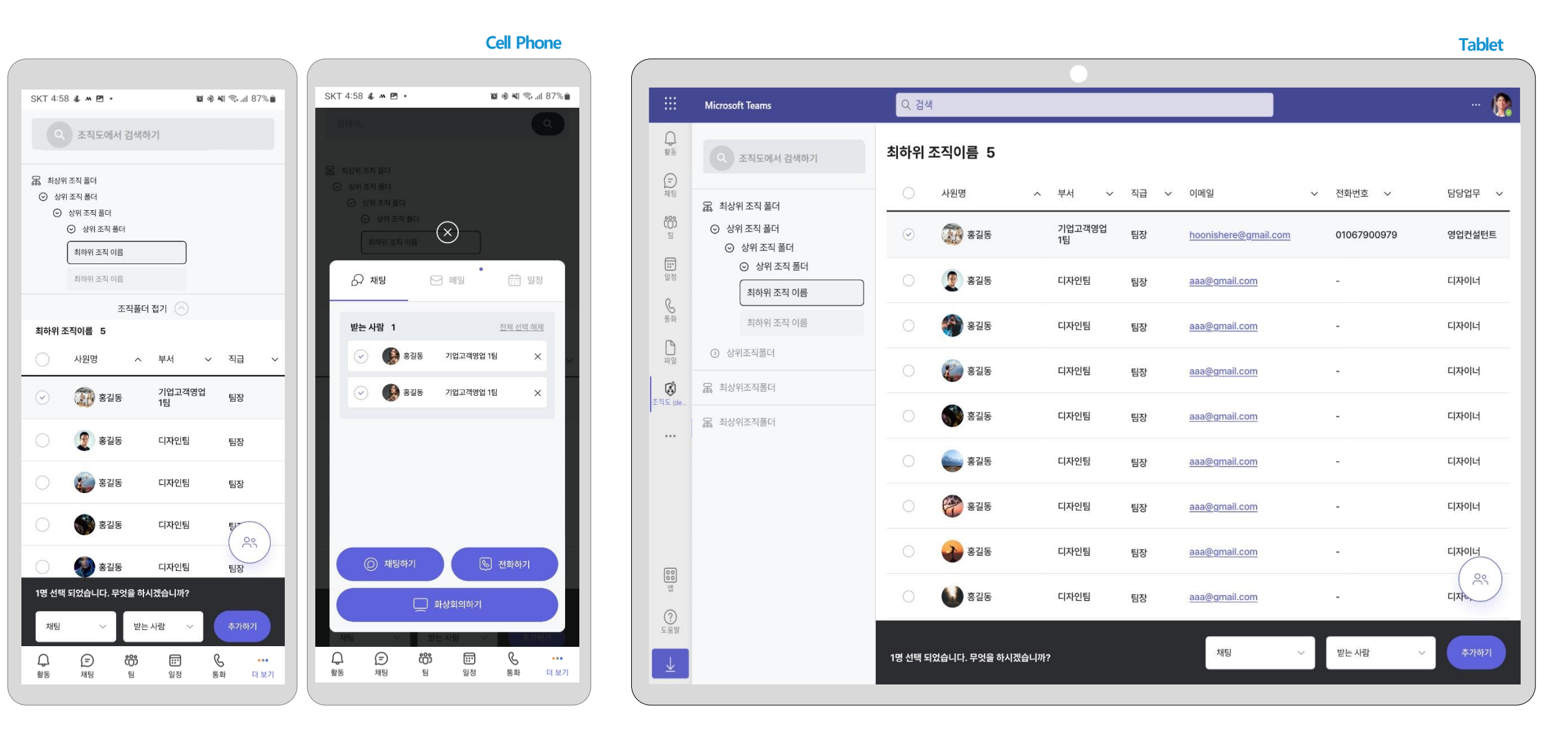

#### **Easy Tree** Outlook 조직도

Office Outlook 및 Web용 Outlook 에서 Easy Tree 조직도 앱으로 조직 구성원을 쉽고 빠르게 찾아 메일 수신자에 추가할 수 있습니다. 일정의 모임 참석자도 조직도에서 추가할 수 있습니다.

#### **조직도 목록 펼치기 조직도 목록 접기**

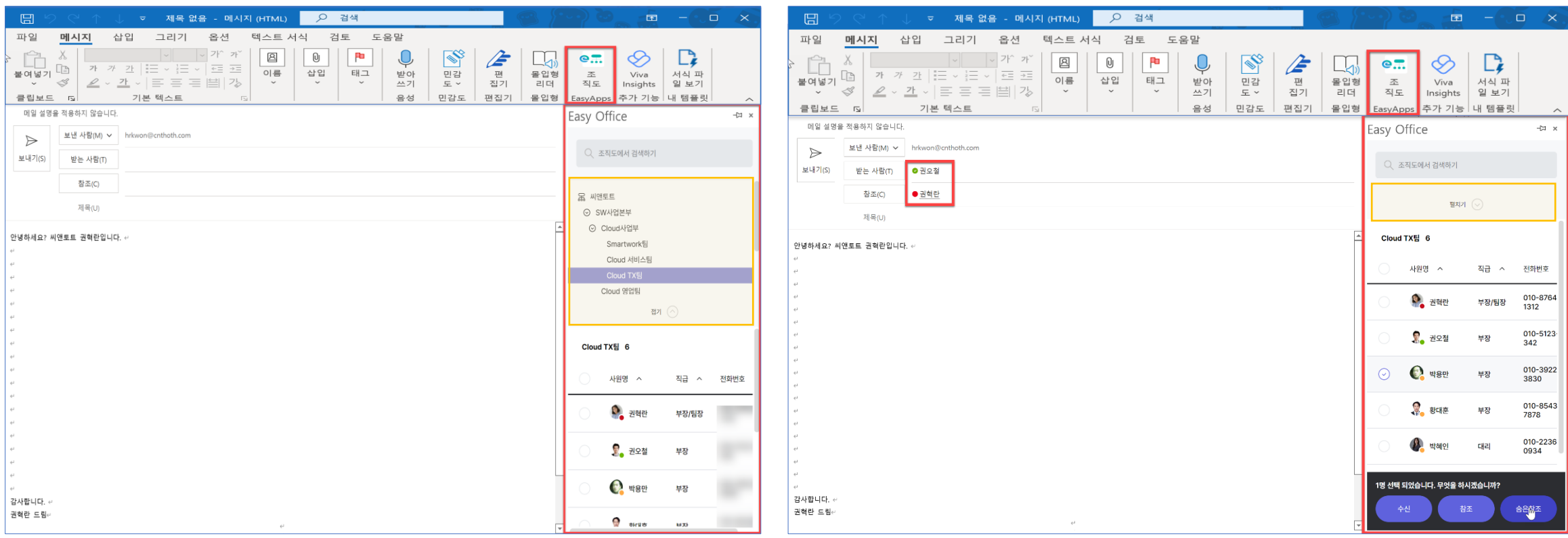

### Easy Tree 기능 소개

Easy Tree에서 제공하고 있는 기능을 표로 정리하여 소개합니다.

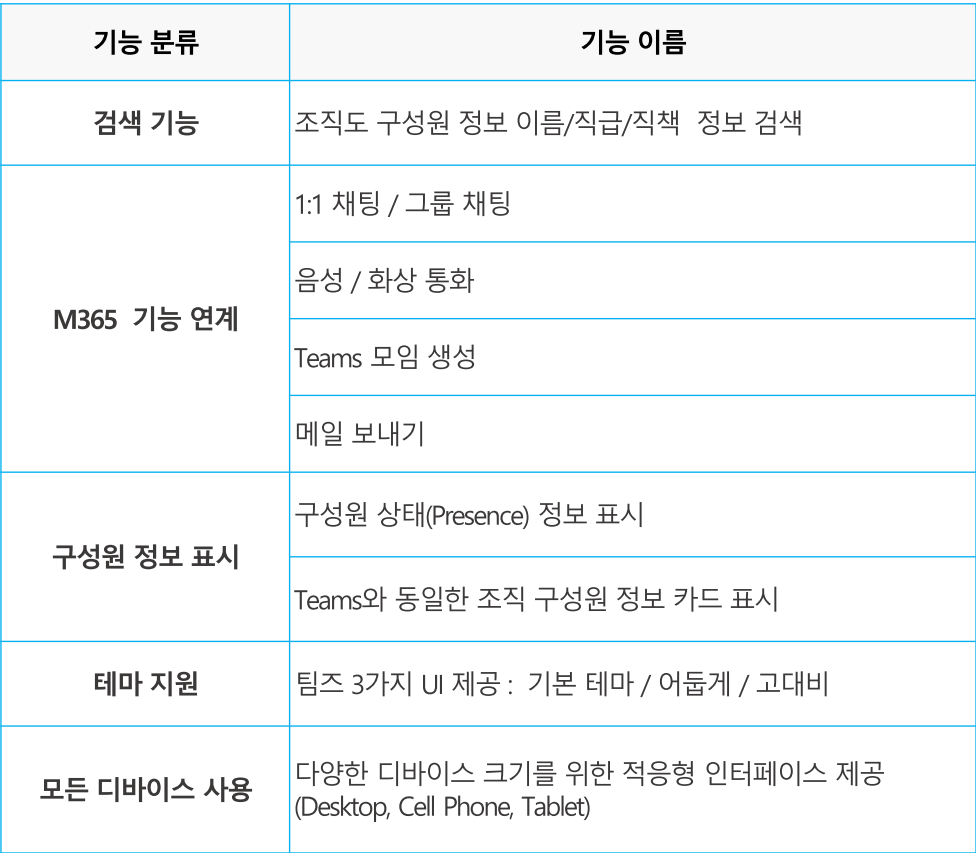

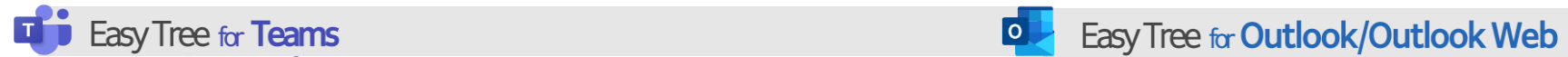

#### **Teams 조직도 기능 Outlook 조직도 기능**

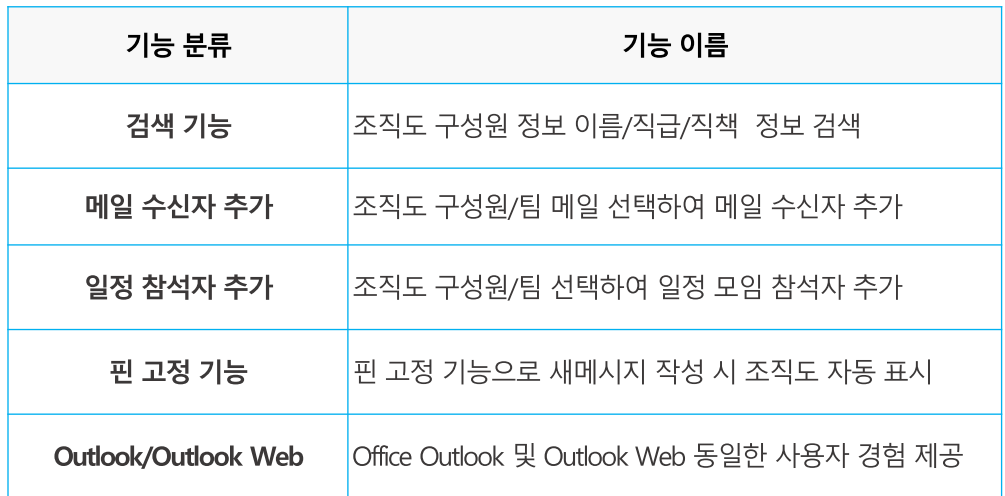

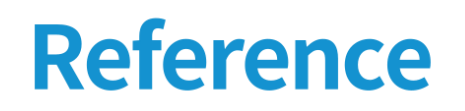

이제 여러분께서 씨앤토트와 함께 하세요!

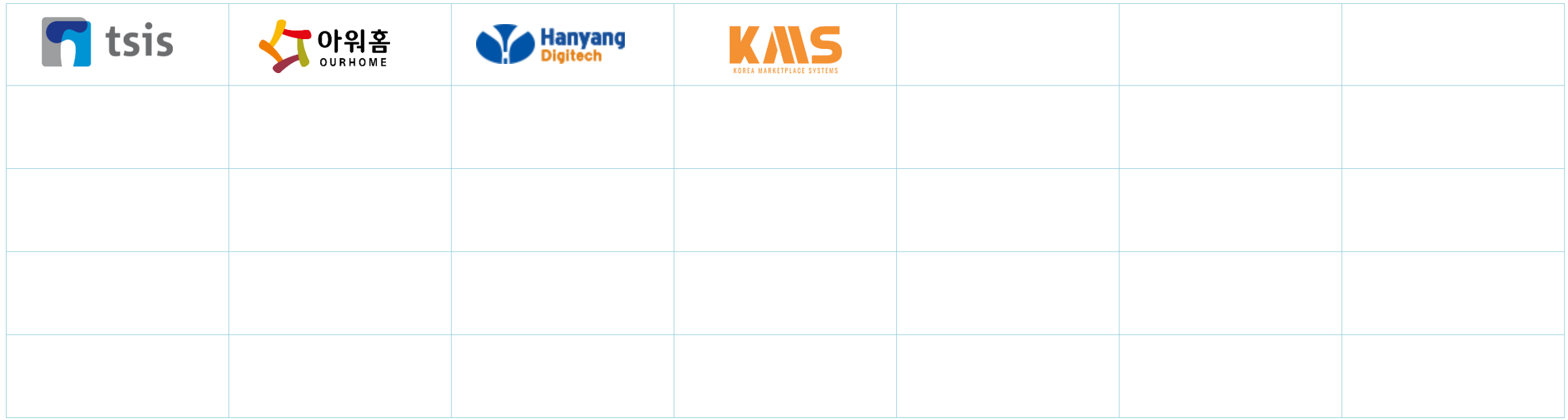

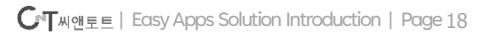

### Easy Apps 인프라 서버 권장 사양 예시

클라우드 계정 운영 관리 위한 Easy Apps를 위한 인프라 권장 사양을 안내 드립니다.

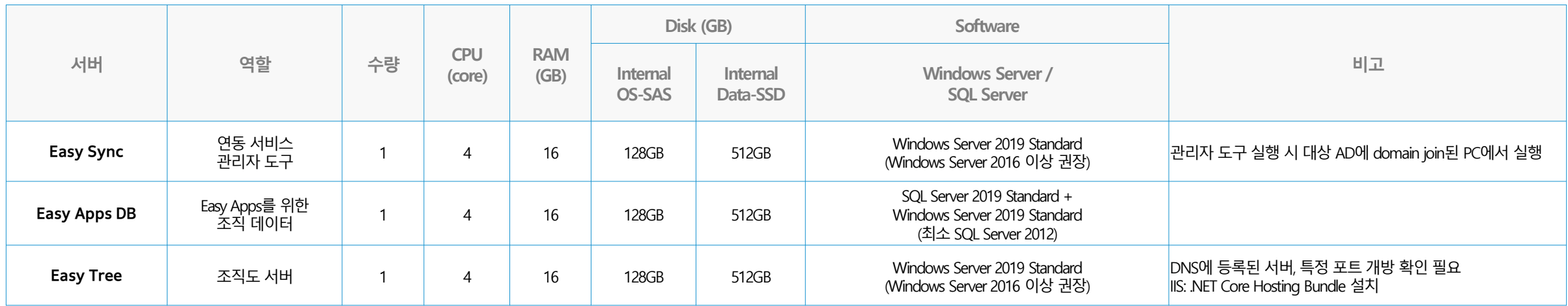

#### 참고

▪ AD는 고객사의 기존 서버를 이용할 수 있습니다.

- SQL 가용시에 성능에 무리가 없는 기존 MS-SQL Server를 이용할 수도 있습니다.
- APP 서버는 외부 접속 가능한 DNS에 등록된 서버이어야 합니다. 환경에 따라 별도의 호스트 네임을 등록해서 APP 서버와 연결시켜야 할 수도 있습니다.

#### 예) easytree.domainname.com : 192.111.22.3

- APP 서버에서 .net core application 동작 시 필요한 특정 포트 개방이 필요합니다.
- 예) [https://easytree.domainname.com:44357](https://apc01.safelinks.protection.outlook.com/?url=https%3A%2F%2Feasytree.domainname.com%3A44357%2F&data=05%7C01%7Chrkwon%40cnthoth.com%7C035b4eb339c2499cc6da08da63ca179b%7C979a7dc61c5f49bda265609daf66e3d2%7C0%7C0%7C637932016866253775%7CUnknown%7CTWFpbGZsb3d8eyJWIjoiMC4wLjAwMDAiLCJQIjoiV2luMzIiLCJBTiI6Ik1haWwiLCJXVCI6Mn0%3D%7C3000%7C%7C%7C&sdata=gOfiulBDEyg%2B%2BNh%2Bek6nHAtT27Ps3bi7tQ%2FFtn11G0k%3D&reserved=0)

## THANK YOU

주 소. 서울특별시 서초구 방배천로 91, 구산타워 5층 씨앤토트(주) 연락처. +82 010 - 8764 - 1312 메 일. cloudtx@cnthoth.com

# easy Apps

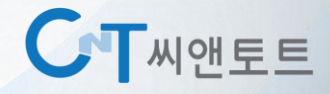